### **SKRIPSI**

# PENERAPAN SINGLE MOVING AVERAGE UNTUK SISTEM PERAMALAN PENJUALAN PAKET WISATA PADA TRAVEL TATA PESONA WISATA (Studi Kasus : Travel Tata Pesona Wisata)

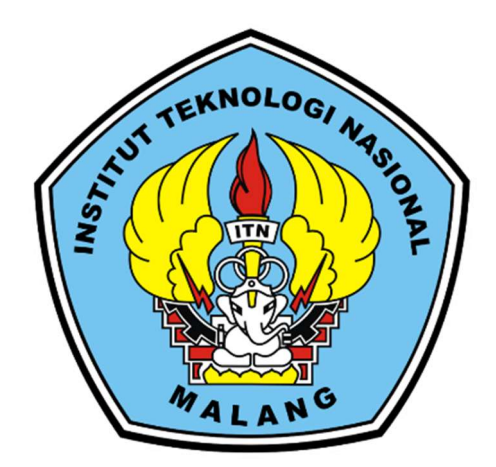

Disusun oleh:

RIFQI ZIDAN

19.18.035

### PROGRAM STUDI TEKNIK INFORMATIKA S-1

## FAKULTAS TEKNOLOGI INDUSTRI

### INSTITUT TEKNOLOGI NASIONAL MALANG

2023

## **LEMBAR PERSETUJUAN**

#### PENERAPAN SINGLE MOVING AVERAGE UNTUK SISTEM PERAMALAN PENJUALAN PAKET WISATA PADA TRAVEL **TATA PESONA WISATA**

#### **SKRIPSI**

Disusun dan Diajukan Sebagai Salah Satu Syarat Untuk Sarjana Kom,<br>Sarjana Kom,<br>Disusun Oleh : G / May Memperoleh Gelar Sarjana Komputer Strata Satu (S-1)

Diperiksa dan Disetujui,

**ITN** 

**Dosen Pembimbing I** 

**Dosen Pembimbing II** 

Surve Adi Wibowo, S.T.M.T. NIP .P.1031100438

Renaldi Primaswra P, S.Kom M.kom NIP.P.1031900558

Mengelahui, Plt. Ketua Program Studi Teknik Informatika S-

> Yosep Agus Pranoto, S.T.M.T. NIP.P.1031000432

PROGRAM STUDI TEKNIK INFORMATIKA S-1 **FAKULTAS TEKNOLOGI INDUSTRI INSTITUT TEKNOLOGI NASIONAL MALANG** 2023

#### Berita acara lembar yang asli.

PERKUMPULAN PENGELOLA PENDIDIKAN UMUM DAN TEKNOLOGI NASIONAL MALANG **INSTITUT TEKNOLOGI NASIONAL MALANG FAKULTAS TEKNOLOGI INDUSTRI** FAKULTAS TEKNOLOGI INDUSTRI<br>FAKULTAS TEKNIK SIPIL DAN PERENCANAAN **PROGRAM PASCASARJANA MAGISTER TEKNIK** PT, BNI (PERSERO) MALANG<br>BANK NIAGA MALANG Kampus | : Ji. Bendungan Sigura-gura No. 2 Telp. (0341) 551431 (Hunting), Fax. (0341) 553015 Malang 65145<br>Kampus II : Ji. Raya Karangio, Km 2 Telp. (0341) 477636 Fax. (0341) 417634 Malang BERITA ACARA UJIAN SKRIPSI FAKULTAS TEKNOLOGI INDUSTRI Nama : Rifqi Zidan Nim : 1918035 Jurusan : Teknik Informatika : PENERAPAN SINGLE MOVING AVERAGE UNTUK<br>SISTEM PERAMALAN PENTUK Judul SISTEM PERAMALAN PENJUALAN PAKET WISATA PADA TRAVEL TATA PESONA WISATA Dipertahankan Dihadapan Majelis Penguji Skripsi Jenjang Strata Satu(S-1) Pada Pada Hari : Rabu Tanggal : 16 Agustus 2023 **Nilai**  $B +$ Panitia *Vjian* Skripsi: Plt. Kętua Majelis Penguji Yosep Agus Pranoto, ST, MT. NIP.P.1031000432 Anggota Penguji: Dosen Penguji I Dosen Penguji II 14/202 a F.X. Ariwibisono, ST, M.Kom Nurlaily Vendyansyah, ST, MT. NIP.P.1031900557 NIP.P.1030300397

### **LEMBAR KEASLIAN** PERNYATAAN KEASLIAN SKRIPSI

Sebagai mahasiswa Program Studi Teknik Informatika S-1 Fakultas Teknologi Industri Institut Teknologi Nasional Malang, saya yang bertanda tangan dibawah ini:

Nama : Rifqi Zidan

: 1918035 **NIM** 

Program Studi: TEKNIK INFORMATIKA S-1

Fakultas : Fakultas Teknologi Industri

Menyatakan dengan sesungguhnya bahwa skripsi saya dengan judul "Penerapan Single Moving Average Untuk Sistem Peramalan Penjualan Paket Wisata Pada Travel Tata Pesona Wisata" merupakan karya asli dan bukan merupakan duplikat dan mengutip seluruhnya karya orang lain. Apabila dikemudian hari, karya asli saya disinyalir bukan merupakan karya asli saya, maka saya akan bersedia menerima segala konsekuensi apapun yang diberikan Program Studi Teknik Informatika S-1 Fakultas Teknologi Industri Institut Teknologi Nasional Malang.

Demikian surat pernyataan ini saya buat dengan sebenar benarnya.

Malang, ... Agustus 2023

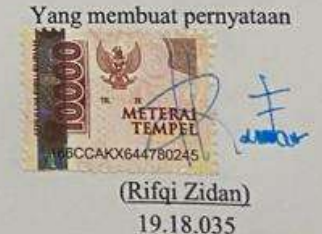

### KATA PENGANTAR

Dengan memanjatkan puji syukur kehadirat Allah SWT, atas limpahan rahmat dan karunia-Nya, sehingga penulis dapat menyelesaikan proposal skripsi ini. Proposal skripsi ini disusun sebagai salah satu syarat untuk mengerjakan skripsi pada program S-1 di jurusan Teknik Informatika, Fakultas Teknologi Industri , Institut Teknologi Nasonal Malang.

Terwujudnya penyusunan proposal ini, tentunya tidak lepas dari bantun – bantuan yang telah diterima penulis. Pada kesempatan ini kami menyampaikan terimakasih yang sebesar-besarnya kepada yang terhormat:

- 1. Bapak Suryo Adi Wibowo, ST, MT., selaku Ketua Program Studi Teknik Informatika S-1 ITN Malang.
- 2. Bapak Suryo Adi Wibowo, ST, MT., Selaku Dosen Pembimbing Utama Prodi Teknik Informatika
- 3. Bapak Renaldi Primaswara Prasetya, S.Kom., M.Kom Selaku Dosen Pembimbing Pendamping Prodi Teknik Informatika
- 4. Rekan-rekan yang telah membantu dalam pelaksanaan dan penyusunan proposal skripsi ini.

Harapan penulis proposal skripsi ini bermanfaat bagi penulis sendiri maupun pembaca sekalian.

Malang, Febuari 2023

Penulis

## PENERAPAN SINGLE MOVING AVERAGE UNTUK SISTEM PERAMALAN PENJUALAN PAKET WISATA PADA TRAVEL TATA PESONA WISATA

## Rifqi Zidan, Suryo Adi Wibowo, Renaldi Primaswara Prasetya

Teknik Informatika, Institut Teknologi Nasional Malanag Jalan Raya Karanglo km 2 Malang, Indonesia Email: 1918035@scholar.itn.ac.id

#### ABSTRAK

Tata Pesona Wisata merupakan salah satu biro perjalanan yang ada di Lombok. Travel Tata Pesona Wisata ini sudah berpengalaman di bisnis pariwisata, selama ini sistem yang ada belum sesuai dengan kebutuhan manajemen dari travel, karena masih banyak kekurangan dari sistem sebelumnya, seperti belum mampu menentukan berapa banyak calon pembelian paket wisata yang akan datang di masa depan. Metode Single Moving Average adalah salah satu metode sederhana yang digunakan dalam analisis data deret waktu (Time Series Analys), cocok untuk meramalkan atau prediksi data deret yang di dasarkan menghitung rata-rata dari sejumlah nilai data terakhir. Sistem yang dikembangkan pada saat ini adalah website yang dapat di akses di browser mana saja, berdasarkan penelitian sebelumnya, sistem yang dikembangkan belum mampu untuk meramalkan penjualan paket wisata berdasarkan data penjualan paket sebelumnya. Maka dari itu dibutuhkan sistem untuk peramalan penjualan paket wisata yang terdiri dari 2 pengguna yaitu admin dan user yang dimana fungsi dari admin yang dapat mengelola data paket wisata berserta data pemesanan dan juga data peramalan, sedangkan user hanya dapat menampilkan halaman utama dan fitur pendukung lainnya. Peralaman sangat dibutuhkan oleh pihak perusahaan untuk meningkatkan manajemen mereka, sehingga dapat mengatur kebutuhan internal untuk mempersiapkan persediaan penjualanan paket wisata yang akan datang di beberapa periode kedepan.

Kata kunci: Website, Forcasting, data mining, Peramalan, Metode SMA

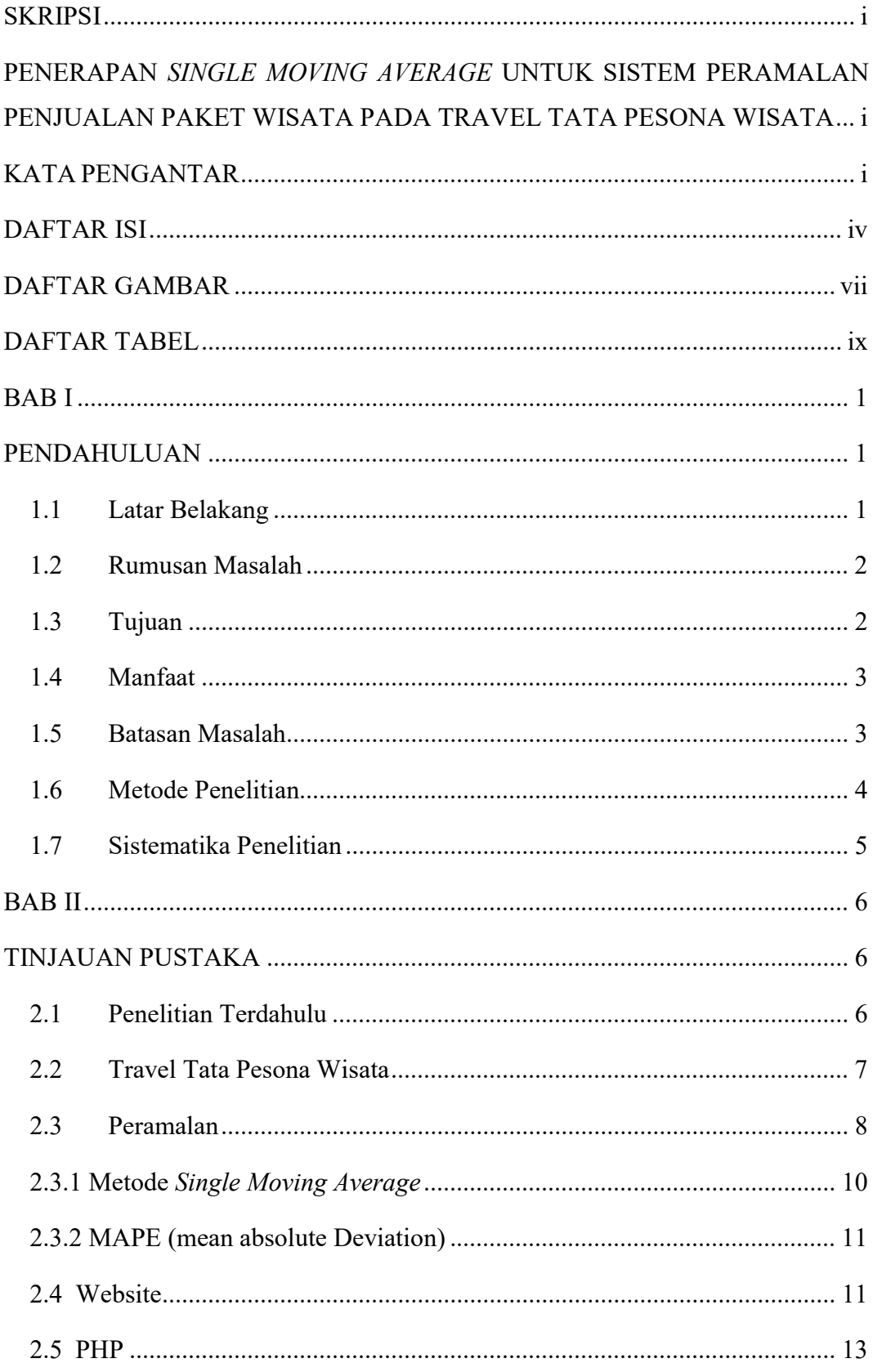

### **DAFTAR ISI**

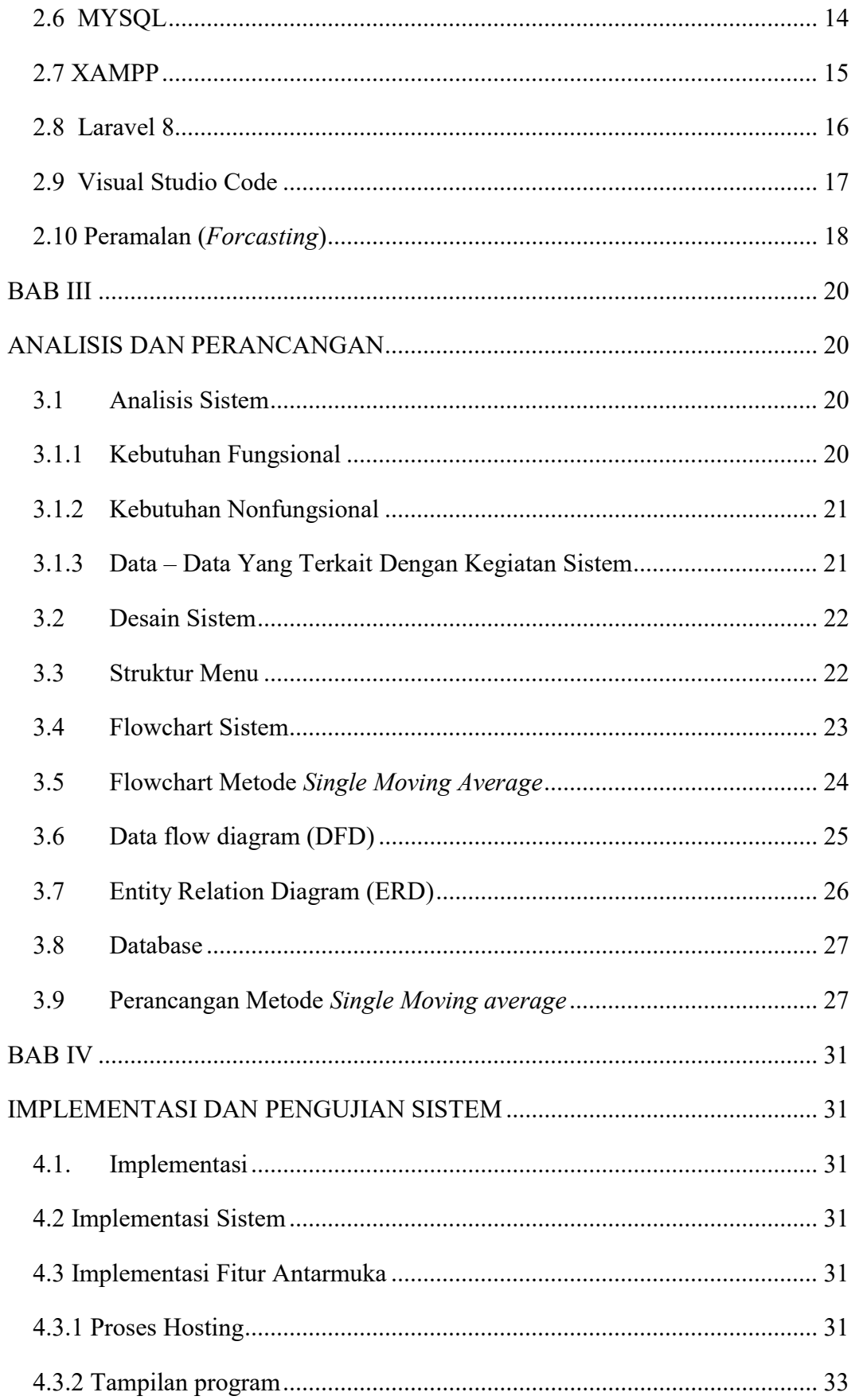

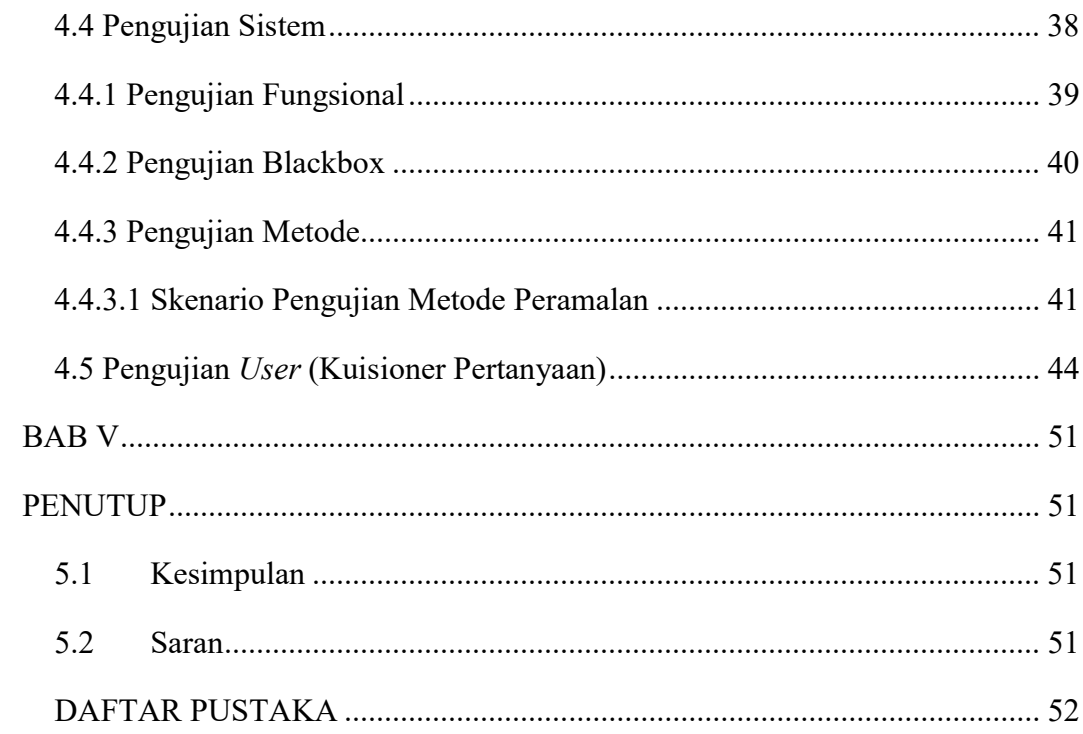

## DAFTAR GAMBAR

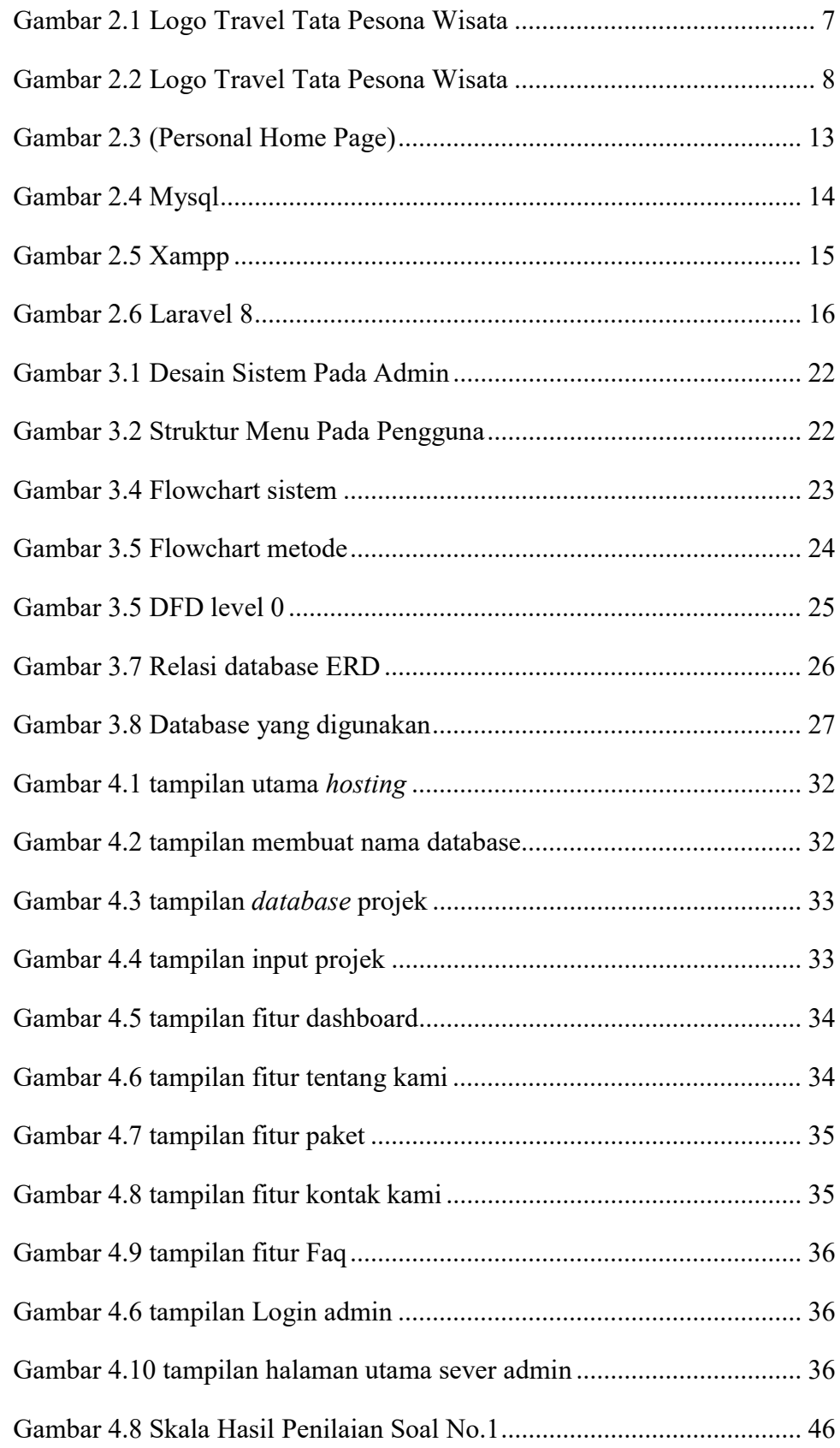

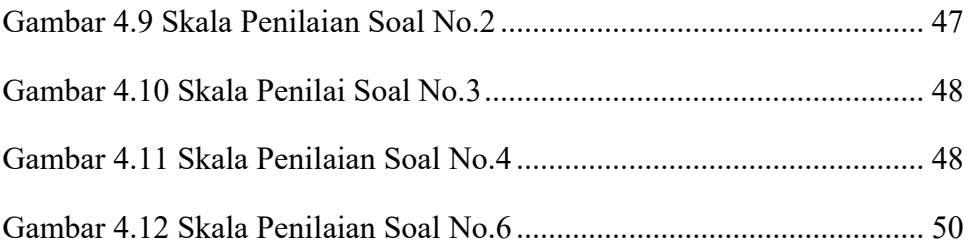

## DAFTAR TABEL

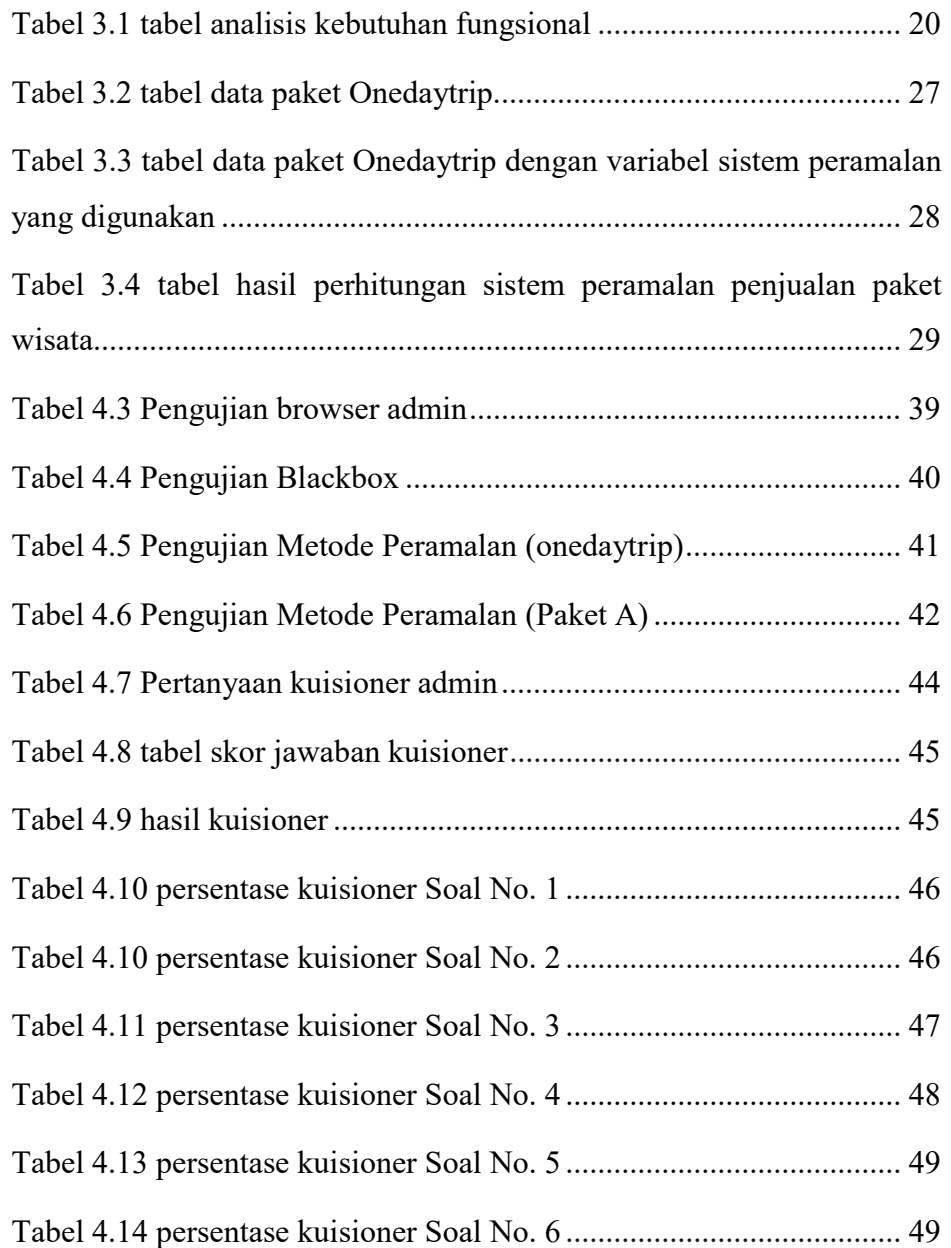